## **2.3.3. Landing page to the Gate way to the LMS Used**

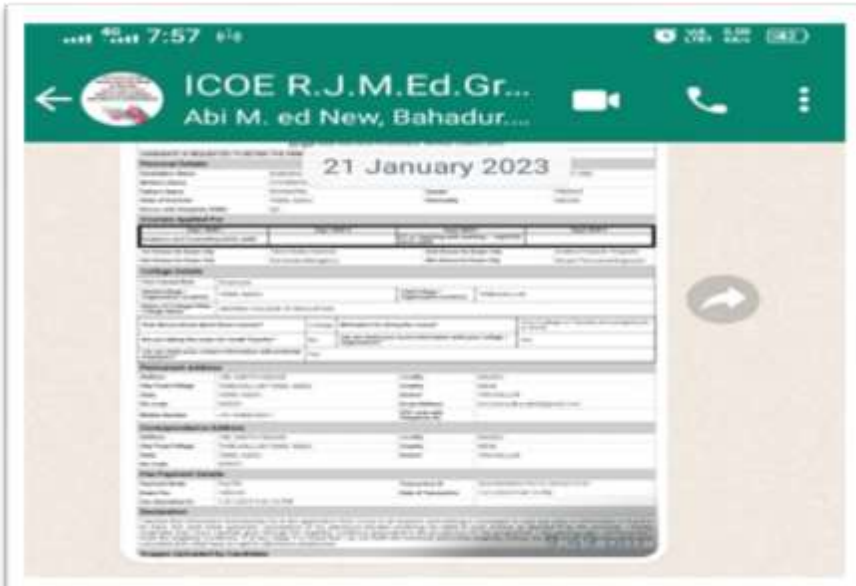

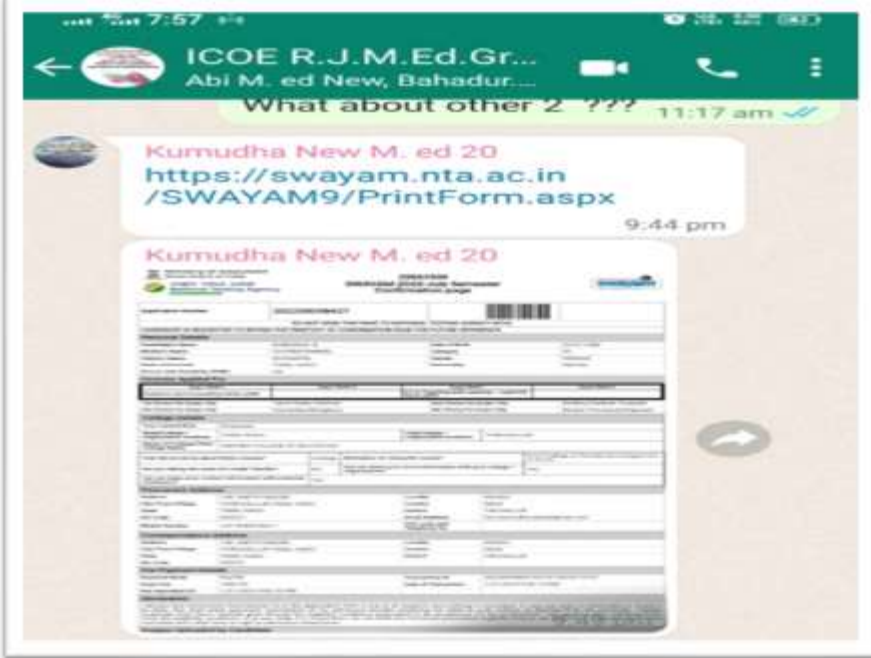

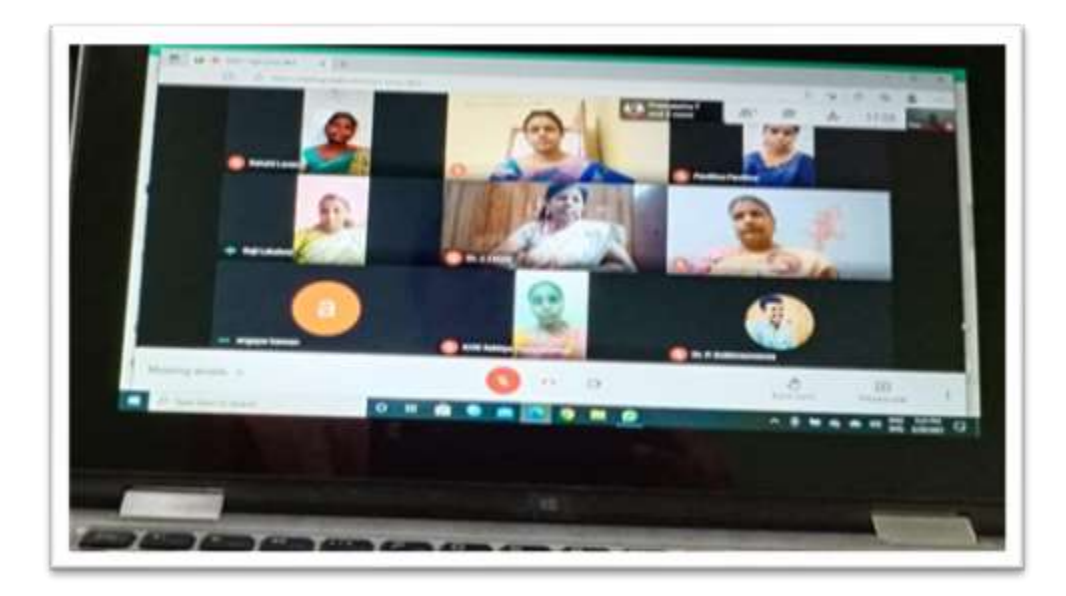

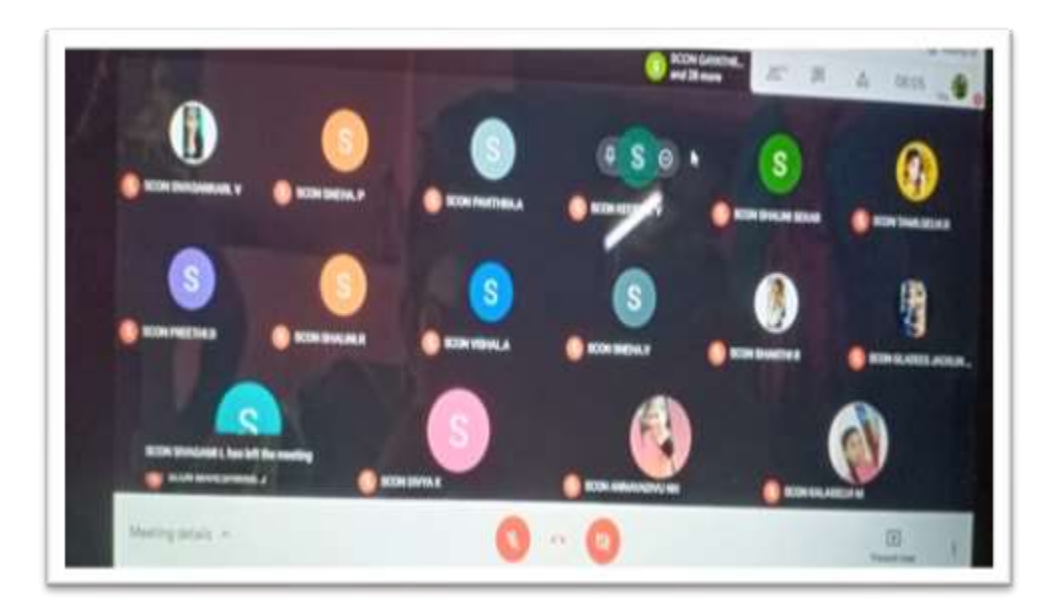